Photoshop 2021 (Version 22.4.1) With License Key Download [Updated]

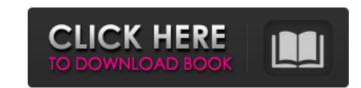

# Photoshop 2021 (Version 22.4.1) Crack [Updated-2022]

\* The low-end price of Photoshop is \$399, but you can get a basic version that does all you can imagine for under \$299. \* The retail version of Photoshop has a program called Adobe Bridge (`www.adobe.com/us/products/photoshop/bridgeside.html`) that you can use to find images and preview them, as well as using the Photoshop drawing tools to do quick sketches to quickly create graphics. \* Photoshop includes a line drawing tool called the Pencil tool, which comes in two versions, the Pencil tool and the Paintbrush tool. You can create the latter using the Pencil tool using a set of presets that enable you to draw straight, curved, jagged, rounded corners, or any other shape you want. You can also create rounded corners and have the brush follow an object to create "soft" or blurry corners. The Pencil tool can draw a variety of shapes such as the square, ellipse, heart, diamond, and circle. In addition, you can mix colors for painting and apply different transparent layers using the Brush tool. \* Photoshop's Filter categories include: \* \*\*Artistic filters:\*\* You can use this group for painting, sketching, drawing, and creating patterns. \* \*\*Photorealistic filters:\*\* You can use this group for photo retouching, in addition to enhancing and masking images. \* \*\*Editing filters:\*\* This group has the specialty filters for photo correction, including but not limited to: \* Reduce red-eye \* Reduce noise \* Remove dust and scratches \* Remove red eye from eye-catching photos \* Decrease saturation \* Increase contrast \* Increase or decrease exposure \* Enhance color \* Brighten contrast \* Enhance or reduce contrast \* Remove or add blur or soften edges \* Add vignetting \* Add film grain \* A selection of noise reduction filters. \* \*\*Text filters:\*\* Text effects enable you to modify existing text for certain purposes such as changing the text size, font

# Photoshop 2021 (Version 22.4.1) Crack+

Getting started with Elements You can download Photoshop Elements 2020 for free from the Adobe website. Elements includes Adobe Photoshop Elements 12, Adobe Photoshop Elements 12 (review), Adobe Photoshop Elements (review) and Adobe Photoshop Elements (review). After downloading the program, you'll get a 30-day trial period, during which you can use the basic features of Elements. If you like the program, you can continue using it after the trial period. You can download Photoshop Elements 2020 at adobe.com/photos/software/elements/download.html. Adobe Photoshop Elements 2020 full tutorial on how to use Photoshop Elements Unlike the professional version, Photoshop Elements uses an intuitive user interface (GUI) that is easy to use and understand. Additionally, there are many elements and tools that allow you to quickly manipulate your images and create new high-quality images. In this guide, we will be showing you some of the easiest ways to edit, create and save beautiful images using Photoshop Elements 2020. Download Photoshop Elements 2020 that you can download. There are two ways to download Adobe Photoshop Elements 2020: Free trial or buy a new license If you want to learn about Photoshop Elements 2020 full features, you should consider purchasing a license. Most users don't know the ins and outs of Photoshop Elements, but it's an excellent program to practice your skills. You can purchase a new license or upgrade your current Photoshop Elements 2019 (Elements 12). After upgrading you can download Adobe Photoshop Elements 2019 Free trial at adobe.com/photos/software/elements 2020. The latest version is Photoshop Elements 2019 (Elements 12). After upgrading you can download Adobe Photoshop Elements 2019 Free trial at adobe.com/photos/software/elements 2020. The latest version is Photoshop Elements 2019 (Elements 2020 available: Photoshop Elements 2019 Free trial at adobe.com/photos/software/elements 2020. The latest version is Photoshop Elements 2019 (Elements 12). After upgrading you can download Adobe Pho

### Photoshop 2021 (Version 22.4.1) Crack+ (LifeTime) Activation Code Free Download For Windows

for the damaging effect of ADAMTS-13 deficiency on capillary health. The flow of capillaries into the alveolar spaces is a fundamental process of the capillary-alveolar unit, and both ADAMTS-13 and VWF have established importance in this process [@pone.0112973-Scott1]--[@pone.0112973-Scott2]. To further investigate mechanisms through which ADAMTS-13 deficiency influences the alveolar microvasculature, we developed a model of sustained vascular injury using the pulmonary arterial endothelial cell line PA-EC-D1. \*In vitro\*, we observed that endothelial cells derived from ADAMTS-13^\_/-^ mice consistently exhibited a higher level of apoptosis than those derived from WT mice, in response to sustained VEGF stimulation. On the contrary, we did not observe any significant differences between the two groups in terms of necrosis. This suggests that ADAMTS-13 modulates apoptosis, but not necrosis, in our \*in vitro\* model. These findings are in agreement with a previous report showing ADAMTS-13's role in vascular remodeling [@pone.0112973-Liao1]. Neutrophils, monocytes and macrophages, all of which are increased in ADAMTS-13^-/-^ mice, are known to be involved in vascular remodeling [@pone.0112973-Liao1]. It is possible that ADAMTS-13 also acts as an anti-apoptotic factor by modulating the numbers of vascular cells involved in vascular remodeling. We further showed that the anti-apoptotic effect of ADAMTS-13 was due to its ability to cleave caspase-3 and inhibit apoptosis-associated caspase-3 activity. Similarly, previous studies have reported that ADAMTS-13 inhibits vascular endothelial cell apoptosis in a mouse model of hyperoxia-induced lung injury [@pone.0112973-Cho1], [@pone.0112973-Lee2]. These findings are consistent with the hypothesis that ADAMTS-13 is protective in pulmonary injury, likely by inhibiting apoptosis. The evidence for increased apoptosis in ADAMTS-13^-/-^ mice, however, does not explain why ADAMTS-13 deficiency leads to alveolar septal

# What's New in the Photoshop 2021 (Version 22.4.1)?

The Dodge tool adds color to an area of an image, making it lighter or darker. The Burn tool darkens an area of an image. The Smudge tool lets you apply a smooth blur effect to an image. You can use this tool to blur an object, or a large area of an image. The Puppet Tool helps create graphical effects. The Pen tool allows you to draw lines, circles, rectangles, and ellipses on the image. You can also draw text or symbols on an image. The eraser tool is designed to erase pixels. You use it to remove a defect, repair a burn or mark or to correct an image. Elements of an image are the individual components that make up your image. You can move elements of an image, resize them, and copy them as separate layers. With the help of the Layers panel, it's easy to change the order in which you view your layers. Use the Quick Selection tool to highlight an area of an image, such as an object or a part of an object. You can then make it smaller or larger with the Magic Wand tool. The Brush tool lets you paint over the image, remove selected areas, or fill the selected area with a color. Brush Settings let you choose the type of brush and brush size. You can also select different special options, such as a brush that jumps from pixel to pixel (pixel) or flows over the image (along edge). Use the Blur tool blur an area of an image. The select filter gives a mild blur or a small area of a photo. The Lens Blur tool (Filter menu > Blur > Lens Blur) lets you blur the background of an image. This tool is useful for creating portraits. The vignette filter gives a mild blur or a soft lightening in the corners of an image. Select a part col or by typing it into the color picker, or selecting one from the Color panel. Use the Burn tool to lighten an area of an image. Use the Smudge tool to apply a smooth blur or a single set. You can use Adjustments (Filter menu > Adjustments) to specify brightness, contrast, or

#### System Requirements:

Minimum: OS: Windows 7, 8, 10 64-bit Processor: Intel Core i5-2400S 2.50 GHz / AMD Phenom II X2 550 3.10 GHz Memory: 4 GB RAM Graphics: NVIDIA GTX 460 1GB or AMD Radeon HD 6870 2GB DirectX: Version 9.0 Network: Broadband Internet connection Storage: 17 GB available space Sound Card: DirectX Compatible Additional: Drivers: GeForce 340.91, AMD Catalyst 12

http://postbaku.info/?p=18619 https://marvelous-grand-canyon-82034.herokuapp.com/kadmvys.pdf https://gentle-sea-63474.herokuapp.com/raygeo.pdf https://jahaniel.com/wp-content/uploads/2022/07/Adobe\_Photoshop\_2022\_Version\_2311\_Patch\_With\_Serial\_Key\_X64\_Latest2022.pdf https://protelepilotes.com/wp-content/uploads/2022/07/Adobe\_Photoshop\_2021\_Version\_2211.pdf https://wakelet.com/wake/B630tSJAUHrub9tpPg3Qi https://nailpersona.com/wp-content/uploads/2022/07/dashokem.pdf https://sarfatit.com/wp-content/uploads/2022/07/Adobe\_Photoshop\_2021\_Version\_2243\_Crack\_\_Serial\_Number\_\_Free\_PCWindows\_2022.pdf https://holidaysbotswana.com/wp-content/uploads/2022/07/Adobe\_Photoshop\_2022\_Version\_232.pdf https://trello.com/c/Hs4OPZnx/73-photoshop-cc-2019-keygenexe-product-key-x64 https://startpointsudan.com/wp-content/uploads/2022/07/marzali.pdf https://ancient-scrubland-04478.herokuapp.com/Adobe\_Photoshop\_CS3.pdf https://fierce-sierra-46203.herokuapp.com/Adobe\_Photoshop\_2021\_Version\_2251.pdf https://adapodtioli.wixsite.com/resboirieglyc/post/adobe-photoshop-express-install-crack-activator https://marketmyride.com/wp-content/uploads/2022/07/Photoshop\_2021\_Version\_2210\_Keygen\_Crack\_Setup\_\_\_Free\_Download\_For\_Windows.pdf https://guarded-citadel-09375.herokuapp.com/olwiwas.pdf https://trello.com/c/azcF7KGK/136-photoshop-express-crack-keygen-with-serial-number-activator-free-download-2022 https://socks-dicarlo.com/wp-content/uploads/2022/07/tamehibe.pdf https://wakelet.com/wake/oeoBaBvTvObTFEY8kV0VO https://www.portalvivienda.cl/wp-content/uploads/2022/07/Adobe\_Photoshop\_2022\_\_Keygen\_\_Download\_Final\_2022.pdf https://ppbazaar.com/wp-content/uploads/2022/07/Adobe\_Photoshop\_CS3.pdf https://wakelet.com/wake/hDpKJd7q6QAK\_RdEWQ68A https://goosetopia.com/wp-content/uploads/2022/07/Photoshop\_CC\_2015\_version\_17.pdf https://ebimarketing.com/wp-content/uploads/2022/07/piercha.pdf http://fritec-doettingen.ch/wp-content/uploads/2022/07/Adobe\_Photoshop\_CC\_2018\_Free\_Download\_April2022.pdf https://moronencaja.com/wp-content/uploads/2022/07/lyneneil.pdf http://swanebad.yolasite.com/resources/Adobe-Photoshop-CC-2015-Version-18-keygen-generator--Free-3264bit-2022.pdf https://rugged-big-bend-27131.herokuapp.com/Adobe Photoshop 2022 version 23.pdf